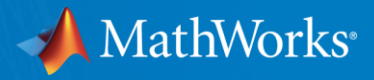

# **Accelerating Stateflow With LLVM**

**By Dale Martin Dale.Martin@mathworks.com**

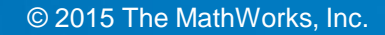

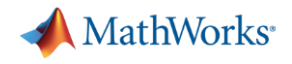

#### **What is Stateflow?**

• A block in Simulink, which is a graphical language for modeling algorithms

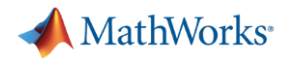

### **What is Stateflow?**

- A block in Simulink, which is a graphical language for modeling algorithms
- The Stateflow block models control flow by graphically modeling state transition diagrams, flow charts, and truth tables

# **What is Stateflow?**

- A block in Simulink, which is a graphical language for modeling algorithms
- The Stateflow block models control flow by graphically modeling state transition diagrams, flow charts, and truth tables

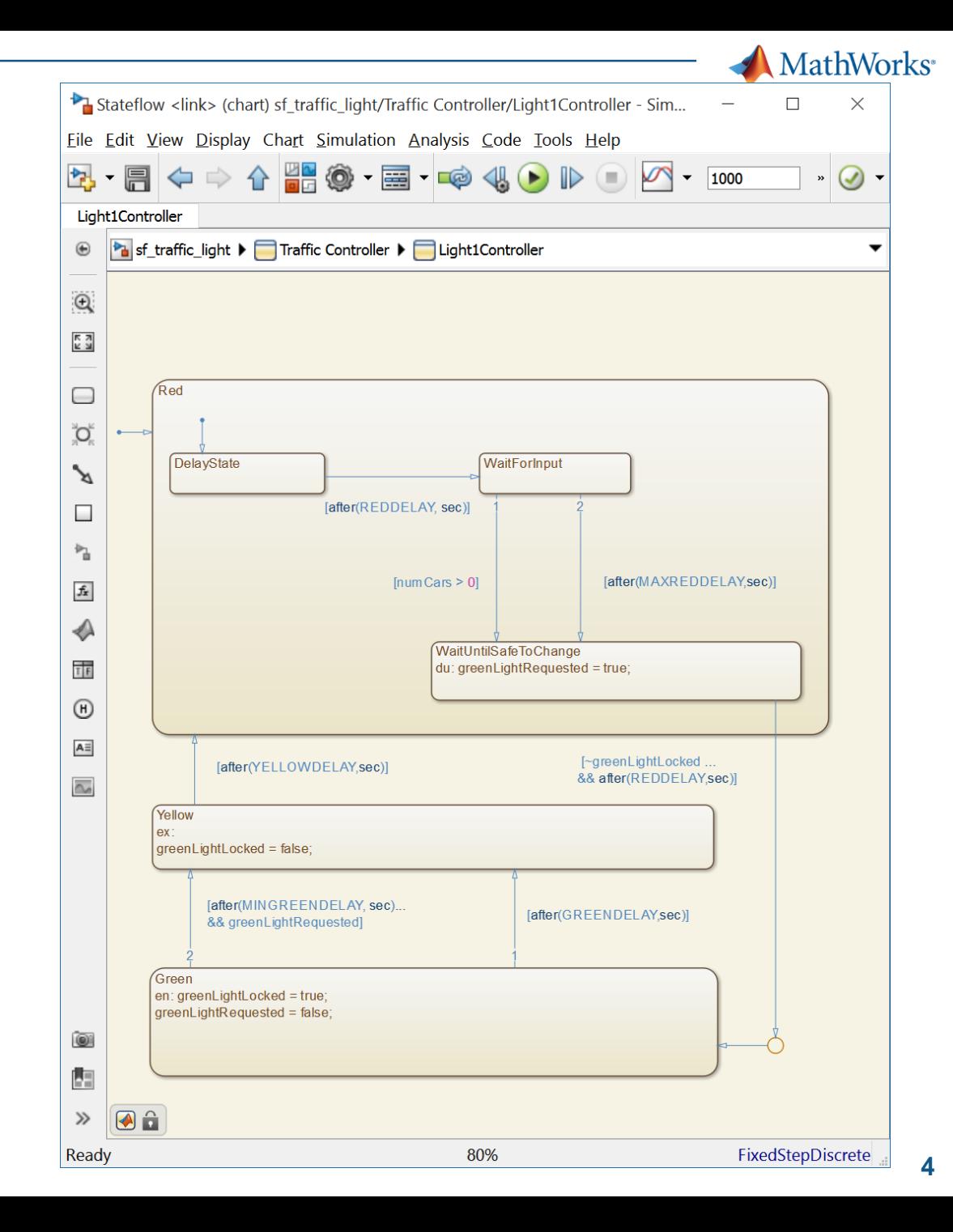

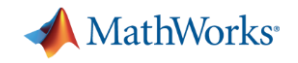

# **Traditional Simulation Approach**

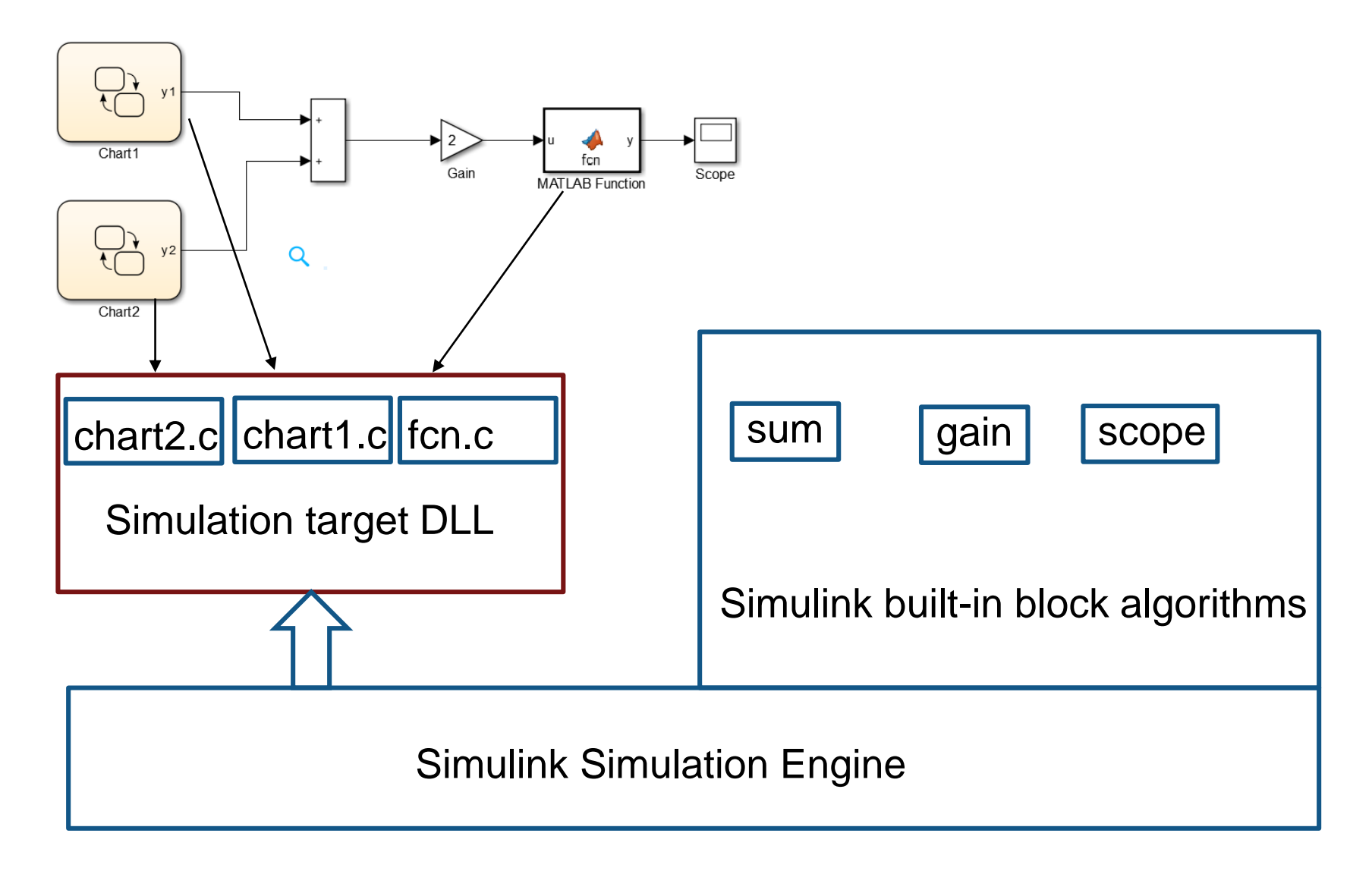

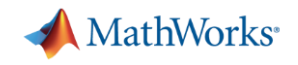

# **Simulation through Code Generation**

#### **Pros**

- Simulation and production code generation based on same technology => less code, fewer bugs
- Much faster runtime than "interpreted" implementation
- Easy to call customer-supplied C/C++ code
- Cons
	- First time overhead due to generating code and invoking a compiler
	- Needs an external C-compiler
		- (Different levels of difficulty to customers on Mac, Linux, and Windows)

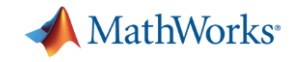

### **How can we target LLVM instead of C?**

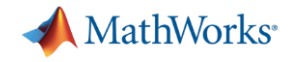

#### **How can we target LLVM instead of C?**

A new compiler backend – from our internal IR, to LLVM

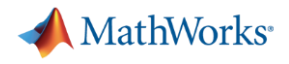

#### **About our internal IR**

- Represents a high level of abstraction matrix operations, fixed-point and complex math, structures, complex control flow
- Gets progressively lowered into multiple backend languages C, VHDL, Verilog, PLC Structured Text

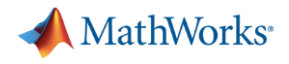

#### **About our internal IR**

- Represents a high level of abstraction matrix operations, fixed-point and complex math, structures, complex control flow
- Gets progressively lowered into multiple backend languages C, VHDL, Verilog, PLC Structured Text
- And now LLVM!

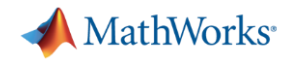

# **An observation: we're really good at working with our own IR**

- **Nany good debugging tools**
- Many experts in the building

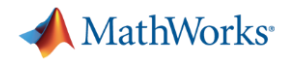

# **An observation: we're really good at working with our own IR**

- **Many good debugging tools**
- Many experts in the building
- Let's map our semantics onto LLVM in our own IR

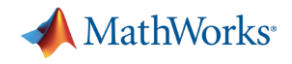

#### **What does that mean exactly?**

- Like our "normal" compiler flows, we do "lowerings" to go from high-level abstractions to lower level abstractions
	- Lower matrix operations into loops
	- Fixed-point math into integer math, etc

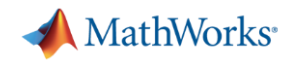

#### **What does that mean exactly?**

- Like our "normal" compiler flows, we do "lowerings" to go from high-level abstractions to lower level abstractions
	- Lower matrix operations into loops
	- Fixed-point math into integer math, etc.
- In addition, we go further
	- Booleans become int1 or int8 depending on context (control flow vs. data)
	- Unions get mapped into Structures with one field; accesses get turned into cast operations
	- Many more examples

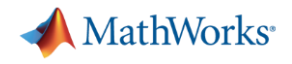

#### **Where do we end up?**

- A syntactically legal version of our own IR
- That maps one-to-one onto LLVM IR

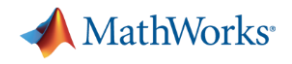

#### **Where do we end up?**

- A syntactically legal version of our own IR
- That maps one-to-one onto LLVM IR
- This makes the translation really simple

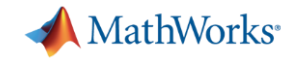

# **R2015a: Just-in-Time (JIT) Compilation**

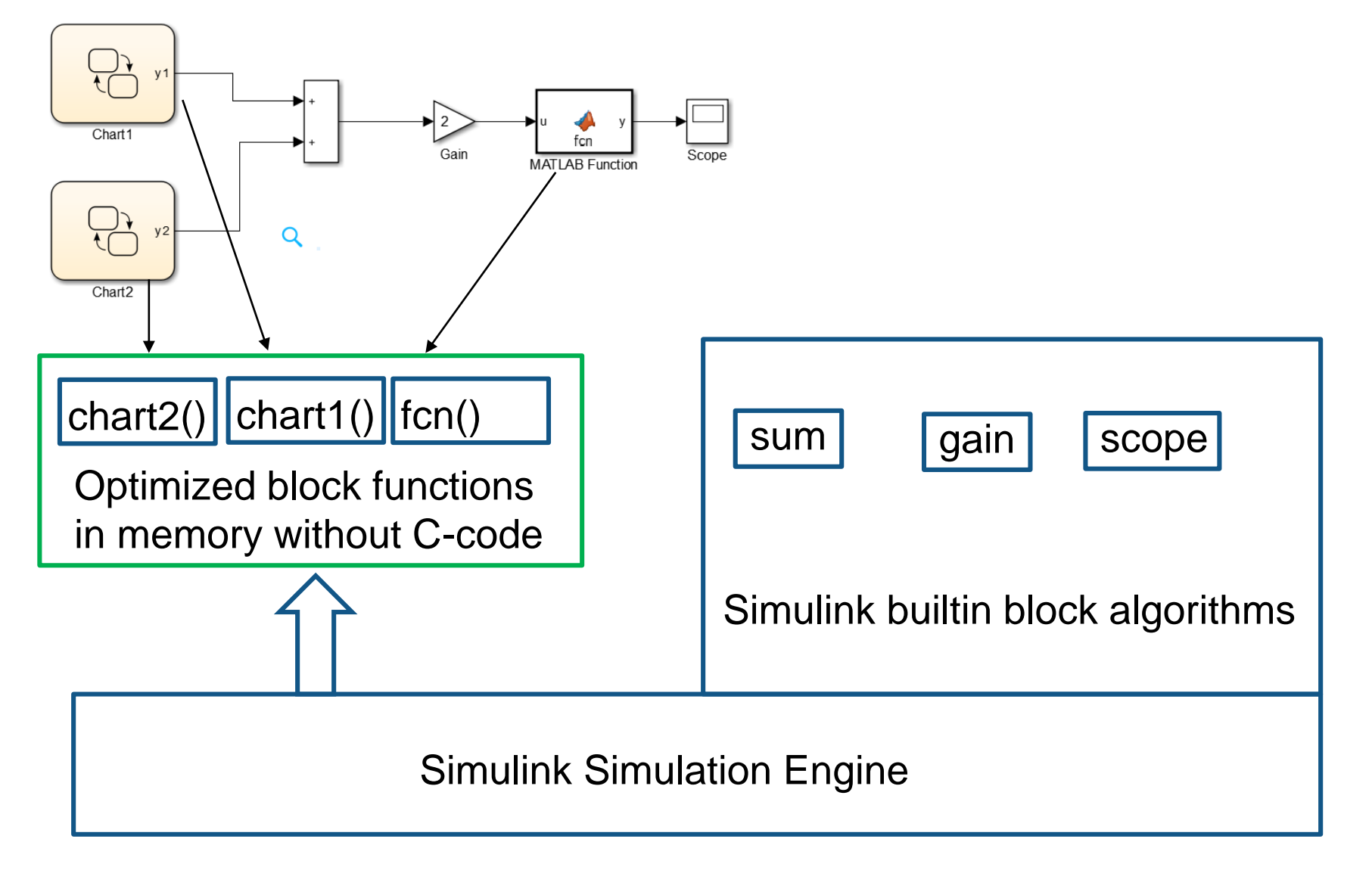

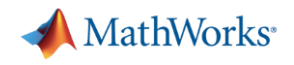

# **JIT-based Simulation in R2015a**

- **No need for a C compiler**
- **Fast startup**
- **Transparent to the user** 
	- No knobs or buttons or options
	- Model compilation speeds up through JIT when it can
- Automatically fall back to codegen modes as needed
	- e.g., Custom code, and step-by-step debugging use code generation

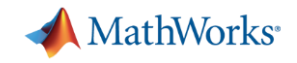

### **JIT Model Compile Time Improvement**

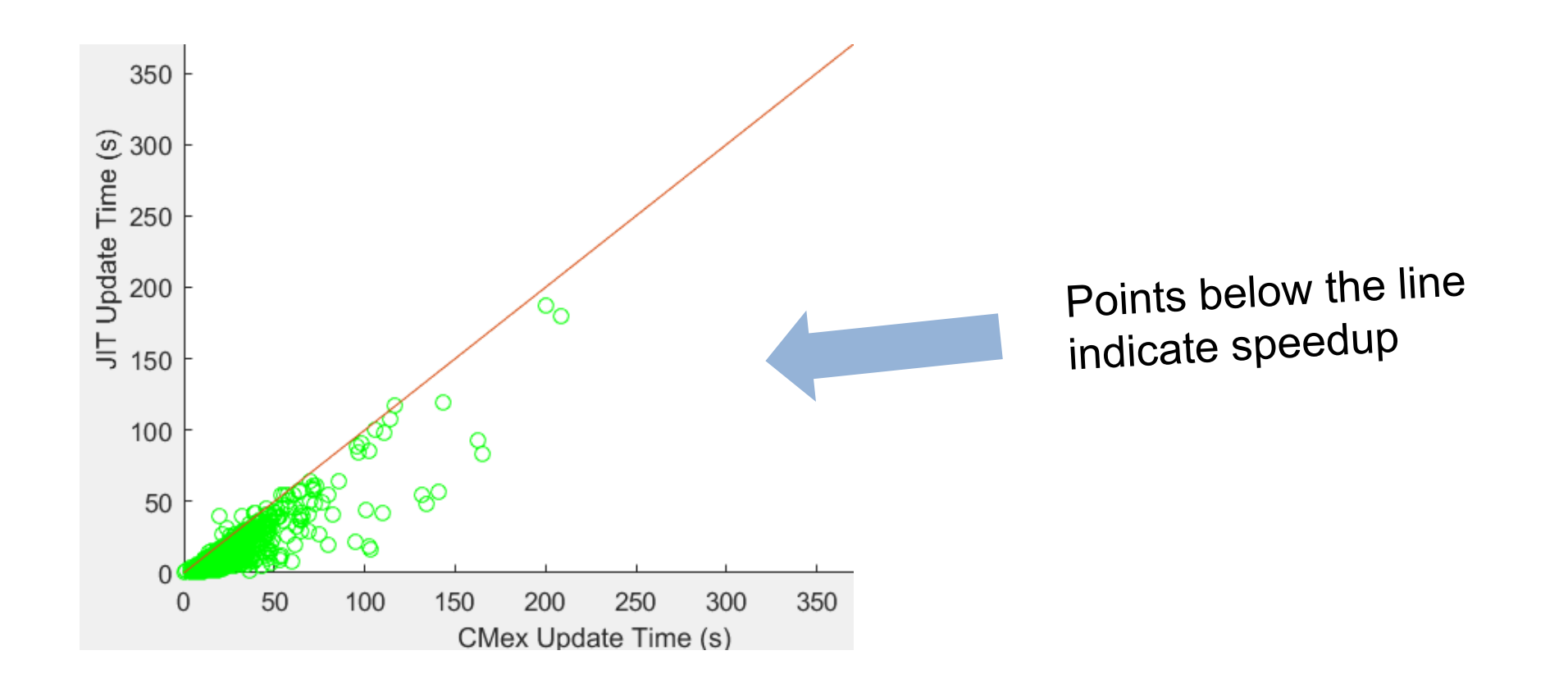

#### Data from >5000 internal test models

• 99% of the models are 20-50% faster

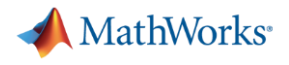

#### **Challenges**

- Supporting Linux, Mac, and Win64
- Our runtime can throw exceptions
	- On win64, LLVM can't handle exceptions passing through
	- Wrote a pass (in our IR) to wrap every runtime call with error checks/early returns

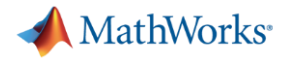

#### **Challenges**

- Discovered the hard way that MC-JIT does not really work on Windows with LLVM 3.5 or 3.6  $\odot$
- Due to release schedule, stuck at 3.5 and legacy JIT for now

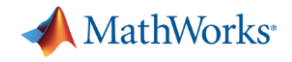

#### **Questions?**

Come find me or email Dale.Martin@mathworks.com